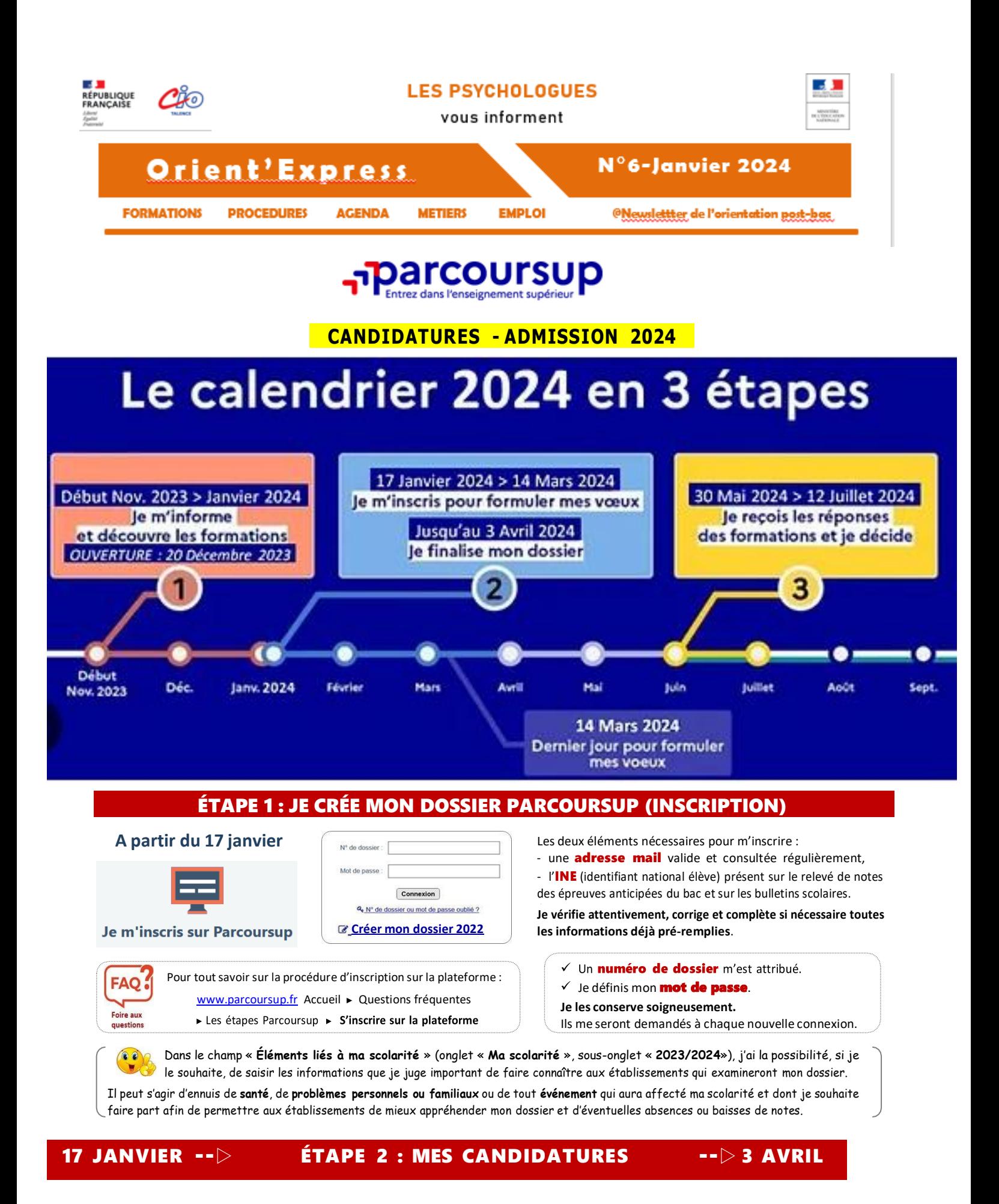

Tout au long du 2ème trimestre, je poursuis ma réflexion et je participe aux journées portes ouvertes desformations qui m'intéressent et aux salons d'orientation pour échanger avec des enseignants et des étudiants ambassadeurs.

Je formule mes vœux et j'exprime ma motivation. Des vidéos tutorielles sont proposées sur Parcoursup.fr pour me guider à chaque étape et je m'aide du moteur de recherche des formations.

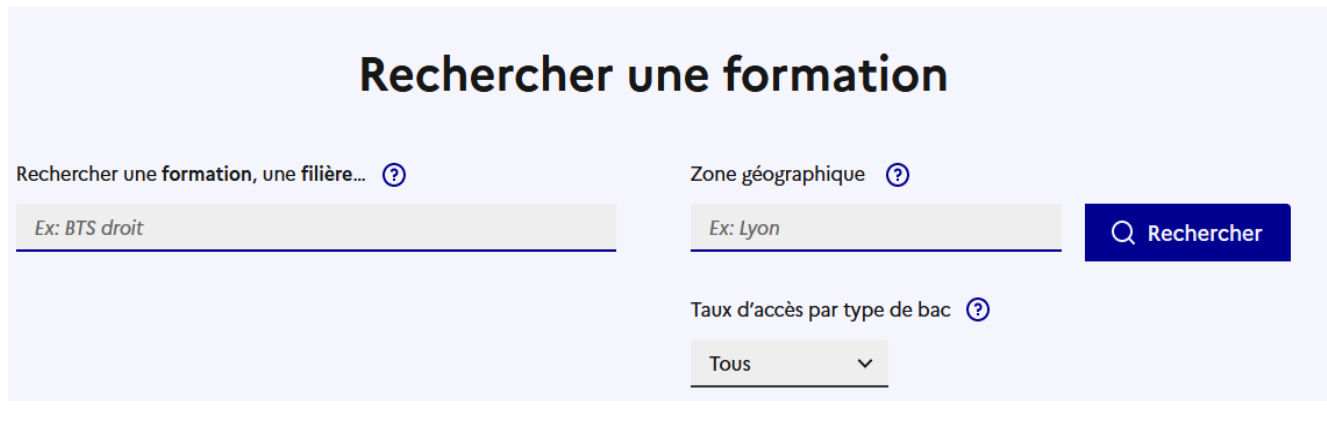

1. J'enregistre mes vœux en utilisant le moteur de recherche des formations avant le 14 mars minuit.

E a Ja Je constitue progressivement ma liste de vœux **jusqu'au 14 mars.**

- Q Chercher une formation **sport** • **BTS – BTSA - BTSM**
- **CMI-Cursus Master en Ingénierie**
- **CPGE**
- **DCG**
- **DEUST**
- **Diplôme d'université ou**
- **d'établissement**
- **BUT**
- **Études de santé Formations aux métiers du**
- **Formations professionnelles**
- **Formations**
- **d'architecture, du**

**paysage et du**

- **patrimoine** • **Formations d'art, de design**
- **et duspectacle vivant**
- **Formations aux métiers de l'hôtellerie restauration**

• **Formations des écoles de commerce et de management**

 $\circ$  $\begin{array}{c|c|c|c|c|c} \hline & \text{or} & \text{or} \\ \hline \text{or } & \text{or} & \text{or} \\ \hline \text{or } & \text{or} & \text{or} \end{array}$ **parcoursul** 99 Single Try 0

• **Formations des écoles de commerce et de management**

· Formations des écoles d'ingénieurs<br>· Formations diplômantes du travail social<br>· Formations préparatoires a l'enseignement<br>· supérieur

• **Licence**

- **Licence sélective**
- **Mentions**
- **complémenta ires**
- **Sciences Po – Institut**
- **d'études politiques**

### **CE QUE JE DOIS SAVOIR POUR MES CANDIDATURES**

◎ Formations sélectives

士

*--*▶ BTS,BUT,DCG, CPGE,DNMADE, Licencessélectives, Écoles de commerce&d'ingénieurs, IFSI, EFTS, IEP, ...

**⊙** Formations dites « **non sélectives** »

*--*▶ Licences non sélectives, PASS (Parcours d'accèsspécifique santé) --▷ **accès dansla limite des capacités d'accueil**.

**Formations hors apprentissage (statut étudiant) -**

<sup>1</sup> **10 vœux maximum** (qu'il s'agisse de vœux simples ou multiples) pour des formations sélectives ou non sélectives dansles lieux de mon choix.

Ces vœux ne sont pas classés.

 Vœux multiples (**BTS**/**BTSA**, **BUT**, **DN MADE**, **DCG**, **CPGE**, **IFSI**, **EFTS**, **Ecoles d'ingénieurs** & **de commerce**, **7 IEP** du « **Réseau ScPo** »)

• Un vœu multiple est composé de **plusieurs sous-vœux**. Chaque sous-vœu correspond à une formation dans un établissement donné.

Exemple : Je demande le BTS Communication dans 6 lycées --> J'ai formulé 1 vœu multiple et 6 sous-vœux.

• Un vœu multiple peut comprendre 10 sous-vœux maximum.

### 20 sous-vœux maximum au total pour l'ensemble des vœux multiples

Cas particuliers : pour les regroupements d'écoles d'ingénieurs et de commerce, regroupements d'IFSI , IEP du Réseau ScPo, la licence PASS et LAS, la prépa intégrée des écoles nationales de vétérinaire, le nombre de sous-vœux n'est pas limité et n'est pas décompté dans le nombre maximum de sousvœux autorisés.

Un vœu multiple compte pour un seul vœu parmi les 10 vœux possibles.

*Pour les formations conduisant à un diplôme d'Etat ou à un certificat de capacité paramédical (IFSI...), je peux formuler aumaximum 5 vœux par type de formation (les éventuels sous-vœux sont illimités et ne sont pas comptés dans le nombre maximum de sous-vœux autorisés).*

#### **Formations en apprentissage (statut salarié) -**

**10 vœux maximum** (ces vœux s'ajoutent aux 10 vœux pour des formations hors apprentissage).

Il Je peux faire des vœux après le 9 mars et jusqu'au 12 septembre au plus tard.

I Je dois impérativement *trouver un employeur* pour signer un contrat d'apprentissage et pour ainsi finaliser mon admission dans la formation.

-o-o-o-o-

 Je peux demander les **licences non sélectives** et le **PASS** dans l'académie de mon choix, mais il y a sectorisation géographique. Le secteur géographique (généralement l'académie) s'applique quand les formations sont très demandées et ne peuvent accueillir tous les candidats. Un pourcentage maximum de **candidats hors secteur** est alors fixé par le recteur. Le secteur est indiqué sur Parcoursup lors de la formulation des vœux. Pour les **formationssélectives**, il n'y a **pas de sectorisation géographique**.

 $\checkmark$  Chaque formation n'a connaissance que des vœux qui la concernent.

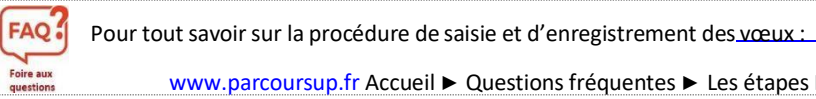

[www.parcoursup.fr](http://www.parcoursup.fr/) Accueil ► Questions fréquentes ► Les étapes Parcoursup

# 2. Je finalise mes candidatures avec les éléments demandés avant le 3 avril (23h59). **OBLIGATOIRE**

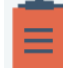

▶ Je saisis quand la filière le demande ma« lettre de motivation » pour chaque vœu ou sous-vœu (1500 caractères maximum).

▶ Je renseigne la rubrique « Préférences et autres projets » --▶ rubrique composée de 2 parties :

Son contenu n'est pas transmis aux formations.

Préférence : dans cette première partie à renseigner, vous devez exprimer en quelques phrases votre ou vos préférences entre les vœux formulés ou exprimer un domaine que vous privilégiez. Ces informations seront utiles pour les commissions académiques d'accès à l'enseignement supérieur (CAES), chargées de faire des propositions à des candidats n'ayant pas reçu de proposition d'admission – et uniquement pour elles (les formations n'ont pas connaissance de la « préférence » des candidats).

Autres projets : dans cette seconde partie, intitulée « Autres projets », vous devez indiquer si vous avez déjà candidaté ou envisagé de candidater à des formations hors Parcoursup. Vous devez également préciser si vous avez des projets professionnels ou personnels, en dehors de la plateforme (entrée sur le marché du travail, année à l'étranger, service civique, …)

▶ Je renseigne aussi la rubrique « Activités et centres d'intérêt » --▶ elle est composée de 4 sous-rubriques (1500 caractères chacune) : « **Expériences d'encadrement ou d'animation** » / « **Engagement citoyen et bénévolat** » / « **Expériences professionnelles et stages** » / « **Pratiques sportives et culturelles** ».

Cette rubrique est à renseigner avant le 3 avril 2023 23h59 (heure de Paris) vous permet de compléter votre dossier avec des éléments qui ne sont pas liés à votre scolarité, que vous soyez lycéen, étudiant en réorientation ou en reprise d'études.

Cette rubrique est un véritable atout supplémentaire pour votre dossier : elle permet de se démarquer, de parlerdavantage de soi et mettre en avant des qualités qui ne transparaissent pas dans les bulletins scolaires. Elle est facultative mais nous invitons chaque candidat à la renseigner.

Elle peut être utilisée par tous types de formation mais elle revêt une importance plus particulière pour les formations pour lesquelles la qualité du bulletin n'est pas le critère premier ou qui attachent une importanceparticulière à votre motivation pour le choix de la formation.

Peuvent y être mentionnées des activités péri- ou extra-scolaires, des stages ou des emplois comme des engagements associatifs ou de service civique, l'implication dans une Cordée de la réussite, la participation àun concours, toute pratique culturelle ou sportive … Les certifications éventuellement obtenues comme le BAFA (brevet d'aptitude aux fonctions d'animateur), la formation aux premiers secours et tout titre ou diplome y ont toute leur place. Dans cette rubrique, vous pouvez également mentionner des cours suivis à distance (MOOC), l'apprentissage ou l'approfondissement d'une langue hors de l'école, des séjours linguistiques.

Attention, lors de votre inscription dans l'établissement, des justificatifs peuvent vous être demandés pourvérifier la validité des titres ou diplômes que vous avez indiqué posséder.

Je pense aussi à **mettre [L'attestation de passation du questionnnaire d'auto-évaluation "Droit" et "mentions de Sciences"](https://www.parcoursup.fr/index.php?desc=questions)** : si vous formulez des vœux pour des licences de droit ou de sciences, vous devez répondre à un questionnaire d'auto-évaluation (le lien vers le questionnaire est accessible depuis Parcoursup pour chaque formation concernée) et joindre dans votre dossier Parcoursup l'attestation qui vous sera fournie au plus tard le 6 avril 2023 23h59, (heure de Paris). Le résultat de l'auto-évaluation ne concerne que vous, il ne sera pas connu des formations pour lesquelles vous formulerez un vœu .

Par ailleurs, Les formations peuvent demander des pièces complémentaires qu'elles jugent nécessaires pour l'examen de votre dossier. Celles-ci sont systématiquement listées sur la fiche de formation concernée et vous devez avoir renseigné ces éléments dans votre dossier Parcoursup au plus tard le 3 avril 2023 23h59, (heure de Paris).

# 3. Je confirme chaque voeu avant le 3Avril(23H59) une fois les dossiers complets.

Cette confirmation est indispensable. Seuls les voeux confirmes seront pris en compte parles etablissements.

Quand la plateforme vous indique que le dossier est complet pour un voeu vous le confirmez, sinon il disparaitra !

**LE LYCEE SE CHARGE DE FAIRE REMONTER VOS BULLETINS DE PREMIERE ET TERMINALE ET LES FICHES**

#### **AVENIR RENSEIGNEES PAR LE LYCEE**

□ Ce sont des documents essentiels du dossier de chaque élève transmis aux formations demandées *via* Parcoursup. □ Il y a une « Fiche Avenir » **spécifique à chaque vœu**.

Chaque « fiche Avenir » comprend :

- pour chaque discipline, la **moyenne** des deux premiers trimestres, le **classement** de l'élève dans la classe, l'effectif de la classe etl'**appréciation** du professeur ;

- une **appréciation complémentaire sur le profil de l'élève**, renseignée par les professeurs

principaux (méthode de travail, autonomie, engagement citoyen et esprit d'initiative) ;

- pour chaque vœu, l'**avis du chef d'établissement** sur la capacité de l'élève à réussir dans la formation demandée.

### Consultation des « Fiches Avenir »

□ je vérifie qu'il n'y a pas d'erreurs dans les **notes**saisies et je consulte les éléments de **classement**.

□ **A partir du 30 mai**, je peux consulter les **appréciations** des professeurs et l'**avis** du chef d'établissement.

# 30 Mai--**<sup>▷</sup>** ÉTAPE <sup>3</sup> : ADMISSION / INSCRIPTION --**<sup>▷</sup>** 12 septembre <sup>2024</sup>

- Du 30 au 12 juillet : Phase principale d'admission : Je vais m'inscrire dans la formation que j'ai acceptée.
- A partir du 11 juin et jusqu'au 12 septembre : Phase complémentaire.

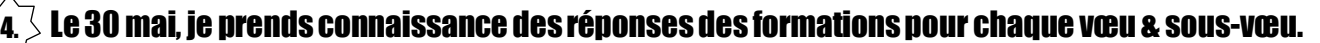

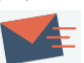

**A partir du**30 mai **etjusqu'au** 12 juillet, je reçois les propositions d'admission en continu et au fur et à mesure. Je dois donc surveiller régulièrement mes messages.

Chaque fois qu'un candidat confirmera ou renoncera à une proposition reçue, il libèrera des places quiseront ensuite proposées à d'autres candidats. **Chaque jour, de nouveaux candidats auront donc de nouvelles propositions**.

**Quand une proposition arrive, une alerte est envoyée** :

dans ma **messagerie personnelle** (via l'adresse mail demandée au moment de l'inscription sur

- Parcoursup) ;par **SMS** (c'est pourquoi un numéro de mobile est demandé au moment de l'inscription
- sur Parcoursup) ; sur mon portable via l'**application Parcoursup,** si je l'ai téléchargée ;
	- dans la **messagerie intégrée à mon dossiersur Parcoursup**.

# Je réponds à toutes les propositions dans les délais indiqués sur la plateforme Parcoursup.

Je reçois une **réponse pour chacun de mes vœux et sous-vœux**.

### $\checkmark$  Les **réponses possibles** des formations à partir du 30 mai:

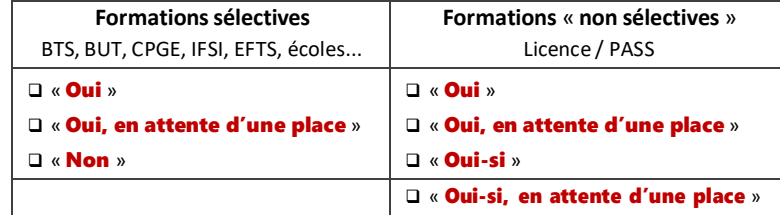

5.

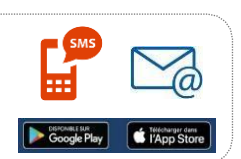

- « Oui-si » --▷ **J'ai une proposition d'admission et la formation me propose de suivre un parcours de formation personnalisé (remise à niveau, soutien, tutorat …) permettantde renforcer ma capacité à réussir dans la formation. Je serai accepté dans cette formation uniquement si j'accepte de suivre ce parcours de formation personnalisé**.
- « Oui » : j'ai une proposition d'admission, je suis accepté !
- « Oui et oui si en attente d'une place » --<sup>▷</sup> **Je suis sur liste d'attente**.

**Pour les Vœux en attente -**▷ **Informations à votre disposition :**

- **votre position dans la liste d'attente ;** • **le nombre total de candidats dans la liste d'attente ;**
- **le nombre de places dans la formation ;**
- **votre position dansla liste d'appel de la formation**

**: cette liste d'appel correspond à l'ordre dans lequel les candidats peuvent recevoir une proposition d'admission ;**

• **la position dans la liste d'appel du dernier candidat qui a reçu une proposition d'admission en 2022(information disponible pour certaines formations uniquement) ;**

 **la position du dernier candidat qui a reçu une proposition d'admission cette année (cet indicateur évolue tout au long de la phase d'admission)**

« Non » --<sup>▷</sup> **Je suis refusé définitivement dans cette formation.**

## **Mes réponses possibles :**

De peux formuler 2 réponses à chacune des propositions qui m'est faite :

- □ « **Oui, j'accepte** » la proposition d'admission.
- $\Box$  « **Non, je renonce** » à la proposition d'admission qui m'est faite.

### Si j'ai une proposition d'admission (Oui ou Oui-si), je dois obligatoirement y répondre dans les délais indiqués sur la plateforme.

**Les dates limites pour accepter ou refuser une proposition sont affichées en face de chaque proposition d'admission dans mon dossier Parcoursup.**

**Si je ne réponds pas dans les délais, mes vœux en attente et propositions d'admission sont considérés comme abandonnés (sauf celle déjà acceptée, le cas échéant). Il y a une suspension des délais de réponses entre le 16 juin et le 23 juin pendant les épreuves du bac**

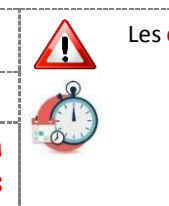

**Les délais pour répondre** sont indiquées sur

 **Si je reçois** plusieurs propositions d'admission (oui ou oui-si), je ne peux en accepter qu'une seule.

> **Lorsque j'accepte une proposition, je renonce aux autres propositions**.

Je peux accepter une proposition tout en maintenant mes candidatures sur des formations sur lesquellesje suis « en attente » ---▶ Je dois l'indiquer sur la plateforme.

### $\triangleright$  Et si je n'ai que des vœux en attente ?

 Des places vont se libérer au fur et à mesure que d'autres candidats vont renoncer à leurs vœux.

Une alerte me sera envoyée dès que j'aurai une proposition.

I Mes vœux en attente sont **maintenus automatiquement**, je n'ai rien à faire. Ma position en liste d'attente est indiquée en face de chaque vœu .Elle évolue au fur et à mesure des places qui se libèrent.

Différents indicateurs sont disponibles pour me permettre de mieux comprendre et d'évaluer ma position en liste d'attente.(voir page pécédente)

**A partir du premier juillet au 3 juillet je classe mes vœux en attente par ordre de préférence si je souhaite les conserver. Ils seront maintenus jusqu'au 11 juillet**

Je participe à la phase complémentaire à partir du 11 juin. --<sup>▷</sup> La phase complémentaire me permet de formuler de nouveaux vœux dans des formations qui ont **des places disponibles. (10 nouveaux vœux maximum)**

# $\rhd$  Et si je n'ai que des réponses négatives ? (cas où je n'ai demandé que des formations sélectives)

Il Je participe à la phase complémentaire du 11 juin au 12 septembre 2024.

I A partir du 4 juillet, je sollicite l'accompagnement de la CAES.

Si je formule au moins un vœu en phase complémentaire, je peux demander (via mon dossier Parcoursup) l'accompagnementindividualisé de la commission d'accès à l'enseignement supérieur (CAES) de mon académie pour m'aider à trouver une formation qui me convienne.

# $\sqrt{\epsilon}$ 6. Je m'inscris dans l'établissement dont j'ai accepté définitivement la proposition.

Après avoir accepté définitivement une proposition d'admission, je dois effectuer mon inscription administrative dans l'établissement dans le respect des délais réglementaires. **INSCRIPTION** Les modalités d'inscription pour chaque formation seront indiquées sur Parcoursup

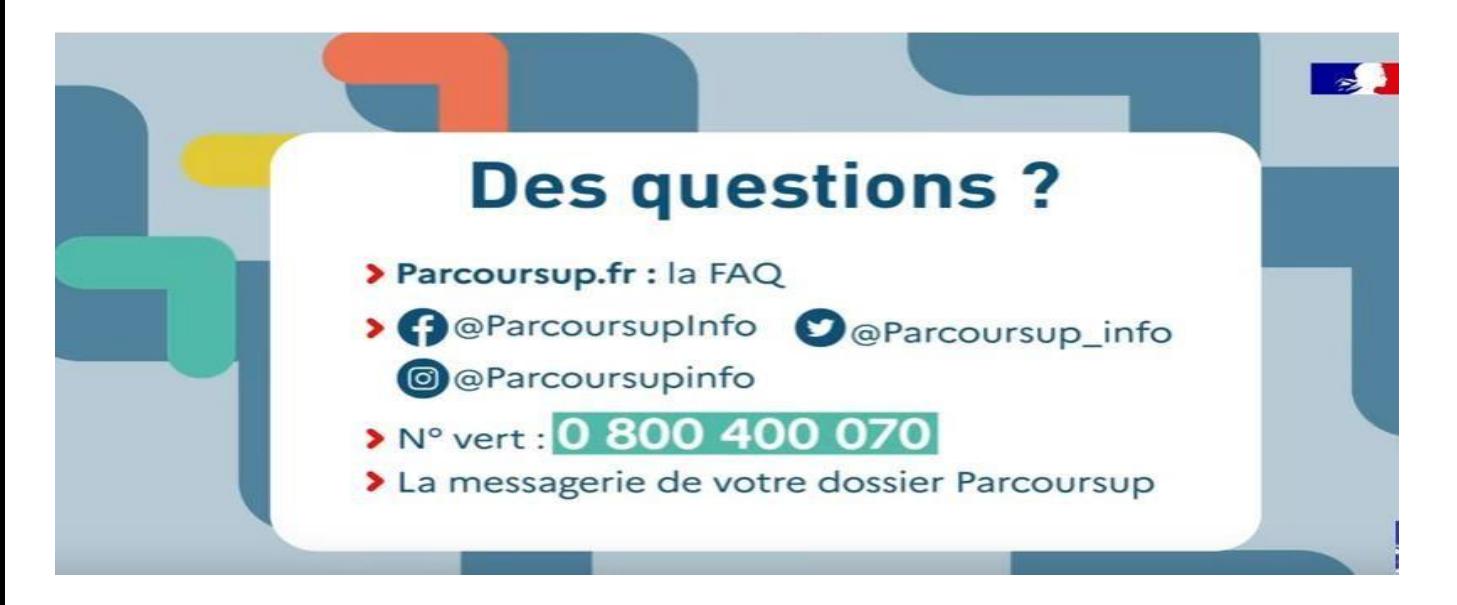

**IMPORTANT : Ces informations ne sont pas opposables au CIO de Talence-Mérignac. Elles sont susceptibles de modifications.**